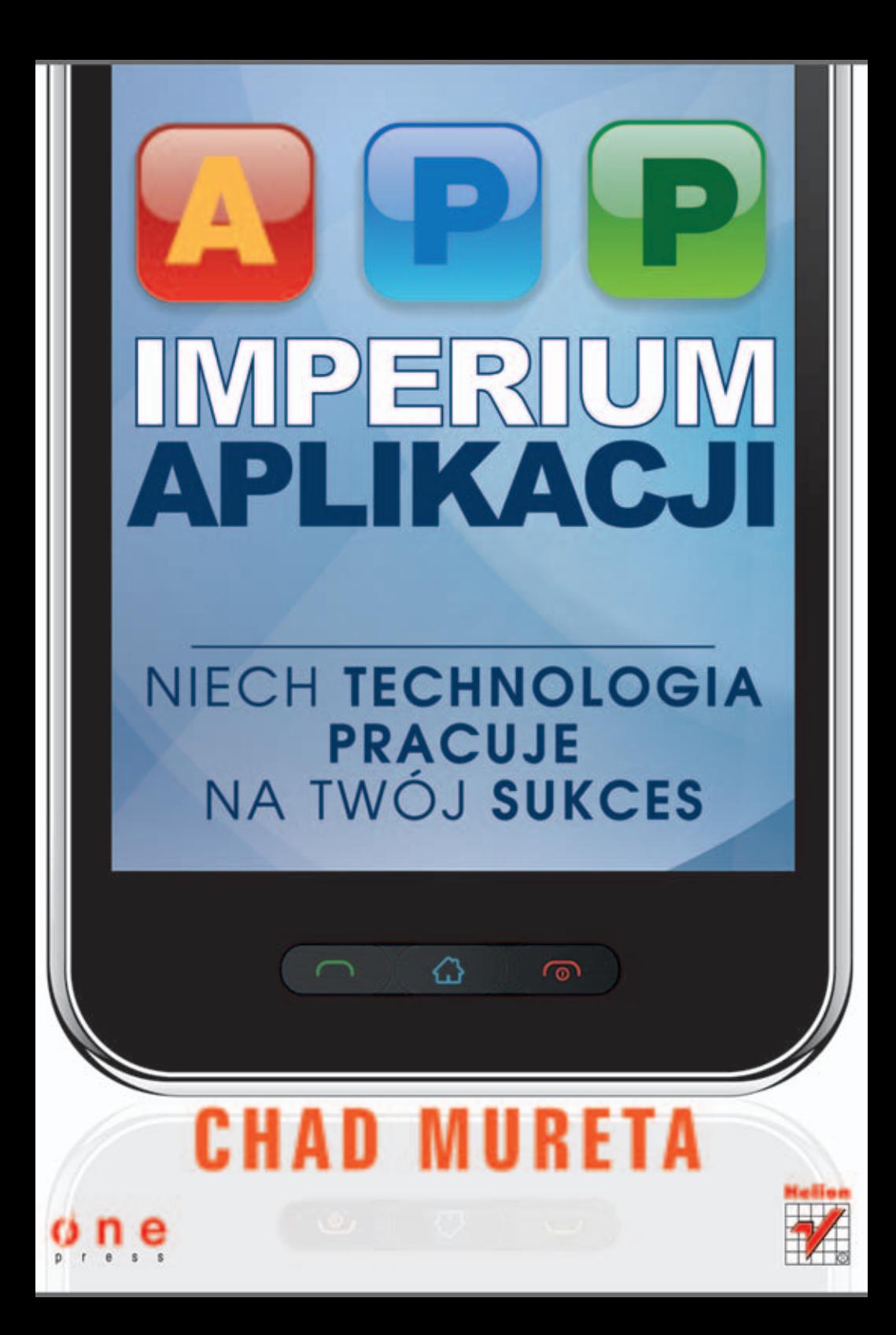

Tytuł oryginału: App Empire: Make Money, Have a Life, and Let Technology Work for You

Tłumaczenie: Marta Najman

Projekt okładki w oparciu o oryginał/opracowanie: Anna Mitka Materiały graficzne na okładce zostały wykorzystane za zgodą Shutterstock Images LLC.

ISBN: 978-83-246-6995-0

Translation copyright © 2013 by Helion S.A.

Copyright © 2012 by Chad Mureta. All rights reserved. Published by John Wiley & Sons, Inc., Hoboken, New Jersey.

All Rights Reserved. This translation published under license with the original publisher John Wiley & Sons, Inc.

No part of this publication may be reproduced, stored in a retrieval system, or transmitted in any form or by any means, electronic, mechanical, photocopying, recording, scanning, or otherwise without either the prior written permission of the Publisher.

Wszelkie prawa zastrzeżone. Nieautoryzowane rozpowszechnianie całości lub fragmentu niniejszej publikacji w jakiejkolwiek postaci jest zabronione. Wykonywanie kopii metodą kserograficzną, fotograficzną, a także kopiowanie książki na nośniku filmowym, magnetycznym lub innym powoduje naruszenie praw autorskich niniejszej publikacji.

Wszystkie znaki występujące w tekście są zastrzeżonymi znakami firmowymi bądź towarowymi ich właścicieli.

Wydawnictwo HELION dołożyło wszelkich starań, by zawarte w tej książce informacje były kompletne i rzetelne. Nie bierze jednak żadnej odpowiedzialności ani za ich wykorzystanie, ani za związane z tym ewentualne naruszenie praw patentowych lub autorskich. Wydawnictwo HELION nie ponosi również żadnej odpowiedzialności za ewentualne szkody wynikłe z wykorzystania informacji zawartych w książce.

Wydawnictwo HELION ul. Kościuszki 1c, 44-100 GLIWICE tel. 32 231 22 19, 32 230 98 63 e-mail: helion@helion.pl WWW: http://helion.pl (księgarnia internetowa, katalog książek)

Drogi Czytelniku! Jeżeli chcesz ocenić tę książkę, zajrzyj pod adres http://helion.pl/user/opinie/impapl Możesz tam wpisać swoje uwagi, spostrzeżenia, recenzję.

Printed in Poland.

[• Kup książkę](http://helion.pl/page354U~rf/impapl)

- 
- $\cdot$  Oceń książkę • Oceń książkę
- 
- [Księgarnia internetowa](http://helion.pl/page354U~r/4CAKF)<br>• Lubię to! » Nasza społeczność • Lubię to! » Nasza społeczność

# Spis treści

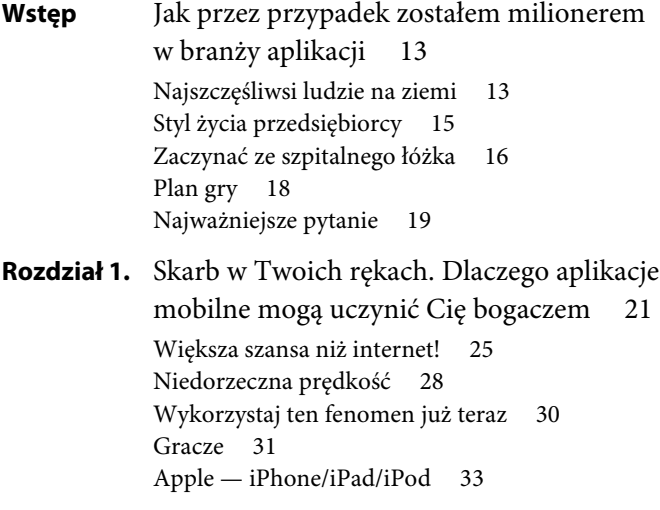

Android Google'a 34 BlackBerry 34 Zakładanie sklepu 34 Przyszłe trendy 36 Zbuduj kopalnię złota 36 **Rozdział 2.** Zainstaluj w pierwszej kolejności. Tok myślenia milionera w świecie aplikacji 39 W biznesie aplikacji myśl jak zwycięzca 43 Stwórz idealny tok myślenia 48 Cechy zwycięskiego toku myślenia 49 Rozdział 3. Odkryj Nowy Świat. App Store 61 Zbieranie informacji 65 Czytaj pomiędzy aplikacjami 68 Dwa rodzaje aplikacji 70 Odkrycie aplikacji 72 Jak deweloperzy zarabiają pieniądze 73 Zakup pod wpływem impulsu 78 Przyciągnięcie uwagi klienta 81 Cechy aplikacji odnoszącej sukces 82 Poważny fan 86 **Rozdział 4.** Szansa na sukces. Jak stworzyć aplikację, która stanie się hitem 89 Nie zakochuj się w pomyśle 92 Przestań nienawidzić, zacznij naśladować 95 Ucz się od istniejących aplikacji 99 Zawężanie swoich pomysłów 102 Wyczucie czasu jest najważniejsze 104 Metoda małych kroków 105 **Rozdział 5.** Ty jesteś mózgiem, oni są mięśniami. Jak zatrudnić wspaniałych programistów 109 Ważna rola programistów 113 Co musi mieć programista 114 Znajdowanie i wybieranie programistów 121 Jak przekazać swój pomysł 128

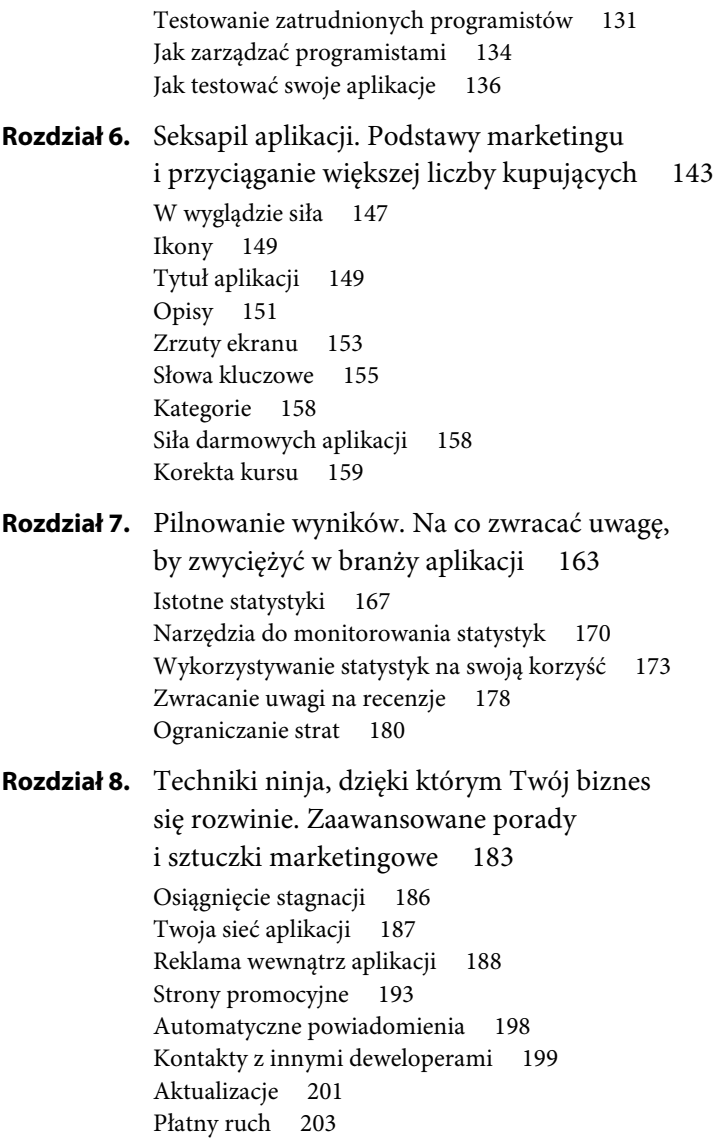

**Rozdział 9.** Gdzie są moje pieniądze! Czerpanie zysków z aplikacji 205 Trzy modele dochodów 209 Reklamy banerowe 211 Marketing towarzyszący 216 Płatności in-app 221 Tłumaczenie swoich aplikacji 226 Reinwestowanie w swój biznes 230 Twój serwer 231 Sprzedawanie swojego biznesu 232

#### **Rozdział 10.** Automatyczny pilot. Jak zautomatyzować i monitorować swój biznes 235 Bądź zbędny 239 Zbieranie zespołu 240 Zdalne zarządzanie 244 Kupowanie swojego życia 245 Siedem filarów firmy zajmującej się tworzeniem aplikacji 246 Twój codzienny grafik prac 251

#### **Posłowie. SKACZ!** 253

#### **Źródła** 257

Strony internetowe 257 Aktualności i badania rynku 257 Przydatne narzędzia i tutoriale 258 Najważniejsze bazy zleceniobiorców w branży aplikacji mobilnych 259 Platformy deweloperów 259

#### **Podziękowania** 261

**O autorze** 265

**Skorowidz** 267

 $\frac{1}{2}$ 

# **Seksapil aplikacji**

## Podstawy marketingu i przyciąganie większej liczby kupujących

*Każdy mężczyzna ma szansę, by zmiatać kurz sprzed stóp dowolnej kobiety. Potrzebuje jedynie odpowiedniej miotły.*

*—* Hitch

"Weź się w garść, Chad. Co ty wyprawiasz, ogarnij się".

Mój umysł pędził jak szalony, kiedy z zakłopotaniem szedłem wśród gwarnego tłumu. To był mój pierwszy rok na uczelni, wybierałem się na imprezę dla studentów z mojego rocznika. Pokój wypełniały kolorowe światła, z głośników dudnił Snoop Dog i Jay-Z, a piwo lało się strumieniami niczym wodospad Niagara.

Dziewczyny ubrane były w sukienki i buty na wysokich obcasach, a chłopaki wyglądali jak zdjęci z okładek czasopisma GQ. Zdawało się, że jako jedyny nie otrzymałem wiadomości na temat obowiązujących strojów. Choć wszyscy inni byli gotowi na imprezę w mieście, ja miałem na sobie T-shirt, dżinsy, sandały i skarpety. Rozczochrane włosy i nieogolona broda sprawiały, że wyglądałem raczej jak przybysz z pola namiotowego, a nie rozkładówki w modnym piśmie.

Ludzie śmiali się i żartowali. Lawirowałem wśród tłumu, starając się sprawiać wrażenie pewnego siebie. Przywołałem na twarz uśmiech, przez który wyglądałem tak, jak gdybym przyjmował zastrzyki z botoksem. Czułem się niezręcznie, niepewnie, nie na miejscu.

Gdy szedłem przez tłum, wyczuwałem na sobie wzrok ludzi, których mijałem. Nerwowo dobrnąłem do najbliższego wolnego miejsca i usiadłem.

Nagle obok mnie przeszła najpiękniejsza dziewczyna, jaką kiedykolwiek widziałem.

Miała zmysłowe długie włosy w kolorze brązu, oczy błękitne niczym morze i uśmiech, który rozświetliłby całe miasto. Ubrana była w klasyczną czarną sukienkę, która idealnie opinała jej wysoką, atletyczną sylwetkę. Podekscytowanie i lęk ogarnęły moje ciało niczym tsunami, nagle i niekontrolowanie.

Poczułem się zmuszony, by wstać, podejść do niej i powiedzieć coś. — Uch, cześć — wykrztusiłem. — Fajna impreza.

— Tak, racja — odpowiedziała, taksując wzrokiem mój strój. Wiedziałem, że już podjęła decyzję. Straciłem swoją szansę, witając się, i zużyłem cały swój tlen na te trzy słowa. Nie miałem nic więcej do powiedzenia. Uśmiechnąłem się nerwowo i odwróciłem się. Ona zniknęła.

Czułem się jak kompletny frajer, pusty i odrzucony. Uświadomiłem sobie, że nie mam bladego pojęcia o tym, jak stać się atrakcyjnym dla płci przeciwnej. Nie miało znaczenia, kim byłem czy co miałem do zaoferowania, ponieważ zewnętrzne opakowanie nie pasowało do tego, co było w środku.

Innymi słowy, nie miałem pojęcia, jak zareklamować swoją osobę. Byłem pewien, że dysponuję wspaniałym produktem, ale nie wiedziałam, jak go zapakować, jak przyciągnąć zainteresowanie.

Po krótkiej chwili zdecydowałem się opuścić przyjęcie. Kiedy zmierzałem w stronę drzwi, usłyszałem śmiech dobiegający z sąsiedniego pokoju. Zajrzałem tam, żeby sprawdzić, co się dzieje.

Grupka pięknych kobiet z zainteresowaniem słuchała chłopaka opowiadającego zabawną historię. Ubrany był w sportowy płaszcz i markowe dżinsy, które z daleka krzyczały "drogie". Włosy miał ułożone perfekcyjnie, a jego sylwetka przyciągała uwagę. Każdy jego ruch tryskał pewnością siebie.

Musiał mówić coś ciekawego, ponieważ dziewczyny chichotały, a coraz więcej osób zbierało się dookoła, by posłuchać, o czym opowiada.

Jak on to robił?

Znałem odpowiedź na swoje pytanie. Ludzi ciągnęło do niego, ponieważ wyglądał świetnie i wiedział, co powiedzieć. Był pewny siebie i dominował w pomieszczeniu. Miał na imię Monaco.

Gdy wracałem do domu, postanowiłem, że będę uczyć się od niego, bym także potrafił rozświetlić pokój swoją obecnością. Zaprzyjaźniłem się z Monaco, który później nauczył mnie, jak przyciągać uwagę i jak zabawiać ludzi. Dzięki temu moje życie towarzyskie uległo zmianie.

Wciąż byłem tą samą osobą, która wkroczyła na pierwsze przyjęcie, nie mając o niczym pojęcia, ale dowiedziałem się, jak lepiej się prezentować, by otrzymywać pożądane rezultaty. Tę lekcję można przełożyć na język biznesu. Na podstawowym poziomie tak właśnie działa cały marketing. Chcesz stworzyć produkt, który od samego początku intryguje ludzi, dzięki czemu czują, że podjęli dobrą decyzję, inwestując w niego swój czas.

Sklepy z aplikacjami pełne są tysięcy wspaniałych aplikacji, ale większości deweloperów brakuje umiejętności, by je zareklamować. Jednocześnie wiele kiepsko zaprojektowanych aplikacji okupuje wysokie miejsca w rankingach, ponieważ ich twórcy wiedzieli, jak sobie poradzić z marketingiem.

Aby odnieść sukces w biznesie aplikacji, nie musisz wpadać na pomysły najbardziej innowacyjnych aplikacji na świecie. Musisz jedynie sprawić, by były wartościowe, i zrozumieć strategie reklamowania swoich aplikacji, tak aby klienci odkrywali je i kupowali.

W tym rozdziale zaprezentuję Ci proste, ale skuteczne techniki marketingowe, które napędzą ruch i przyciągną klientów do Twoich aplikacji.

#### **W WYGLĄDZIE SIŁA**

Tak jak w przypadku każdego innego biznesu, musisz wyróżniać się na tle konkurencji. Twoje aplikacje mają być dobrze zaprojektowane i wysokiej jakości, ale nawet najlepsza aplikacja na świecie nie pomoże, jeśli ludzie nie będą mogli jej znaleźć albo, jak już na nią natrafią, nie będą przekonani o jej wartości i jej nie pobiorą.

Większość deweloperów koncentruje się niemal wyłącznie na tworzeniu aplikacji i znacznie nie docenia istotnej roli zastosowania kilku najprostszych technik marketingowych. Działania te są skuteczne i nie kosztują wiele. Powinieneś uważać je za część procesu tworzenia aplikacji. Kiedy Twój biznes się rozwinie, możesz przeznaczyć trochę pieniędzy na bardziej zaawansowany marketing (omawiam tę kwestię w rozdziale 8.). Zalecam jednak, byś nie robił tego, póki nie dostrzeżesz popytu na Twoją aplikację i nie zaczniesz dzięki niej zarabiać.

Oto wzór na sukces w branży aplikacji:

skuteczny marketing = ruch = pobrania = \$\$\$ = zadowolony właściciel biznesu

To nic skomplikowanego, ale większość ludzi nie zwraca na to uwagi. Im skuteczniejsza reklama, tym więcej osób dostrzeże Twoją aplikację. Im więcej ludzi ją zauważy, tym więcej ją pobierze i tym więcej pieniędzy zarobisz. Pomyśl o tym jak o grze liczbowej. Załóżmy przykładowo, że 10 tysięcy osób ogląda każdego dnia Twoją aplikację, a 1 procent decyduje się na zakup. To daje 100 pobrań dziennie, czyli 70 dolarów zysku z płatnej aplikacji, czyli około 2100 dolarów miesięcznie. To raptem jedna aplikacja ze stosunkowo niskim wskaźnikiem zachęcenia. Pamiętaj więc, że Twoim zadaniem jest tworzenie wspaniałych aplikacji i poświęcanie takiego samego czasu i wysiłku na zaprezentowanie ich tak wielu osobom, jak to możliwe. Oczywiście sama bytność w App Store Apple'a gwarantuje jakąś widzialność, ale przy ogromnej liczbie wszystkich aplikacji nie można na tym polegać.

Jak więc wyróżnić swoją aplikację?

W rozdziale 3. omówiłem przebieg zakupu pod wpływem impulsu. Dowiedziałeś się wtedy, że użytkownicy z reguły oceniają ikonę, tytuł, opis i zrzuty ekranu, zanim pobiorą aplikację. Jeśli zrozumiesz, jakie możliwości marketingowe otwiera każdy z tych podstawowych elementów, będziesz mógł tak przystroić swoją aplikację, że odniesiesz sukces w biznesie. Twoim zadaniem jest stworzenie jednolitego wizerunku od ikony do przycisku *pobierz*. Przyjrzyjmy się każdemu elementowi z osobna.

#### **IKONY**

Ikona jest pierwszym elementem, jaki widzą użytkownicy przeglądający aplikacje. To niewielki prostokątny obrazek o zaokrąglonych rogach znajdujący się po lewej stronie tytułu. Tę grafikę dostrzegają nabywcy także na ekranie telefonu po zainstalowaniu aplikacji.

Ikona jest ważna, ponieważ dzięki niej użytkownicy identyfikują Twoją aplikację. Powinna przedstawiać sedno programu. Musi wyglądać dobrze, przyciągać uwagę nabywców i zmuszać ich do lepszego przyjrzenia się aplikacji. To wizualna wizytówka Twojej aplikacji.

Ikona jest nośnikiem pierwszego wrażenia, jakie aplikacja wywiera na użytkownikach. Jak ulał pasuje tu stare powiedzenie "nie będziesz mieć drugiej szansy, by zrobić pierwsze wrażenie". Czy na rozmowę kwalifikacyjną o pracę przyszedłbyś w pidżamie, czy w najlepszym garniturze? Upewnij się, że Twoją aplikację reprezentuje ikona o wysokiej jakości, dzięki której użytkownicy poznają wartość aplikacji.

Ikona powinna przemawiać do takiej grupy klientów, jaką chcesz przyciągnąć. Jeśli ikona prezentuje urocze, rysunkowe zwierzątko, prawdopodobnie nie jest narzędziem służącym do nawigacji, prawda? Wielu deweloperów tworzy ikony jako końcowy dodatek, a całą swoją uwagę skupia na samej aplikacji. Konieczna jest współpraca z programistami i grafikami już na etapie tworzenia projektu, by wykonać ikonę pasującą do danej aplikacji.

#### **TYTUŁ APLIKACJI**

Tytuł powinien być ekscytujący, chwytliwy, modny i łatwo wpadający w ucho. Jeśli spełnia te kryteria, ludzie będą odczuwać chęć wypróbowania aplikacji. Ale tytuł aplikacji to coś więcej niż tylko nazwa (por. rysunek 6.1). Odgrywa on także istotną rolę w odnajdywaniu aplikacji, gdy użytkownik wpisuje w wyszukiwarkę App Store słowo kluczowe. Każdy wyraz w tytule pełni funkcję wartościowego

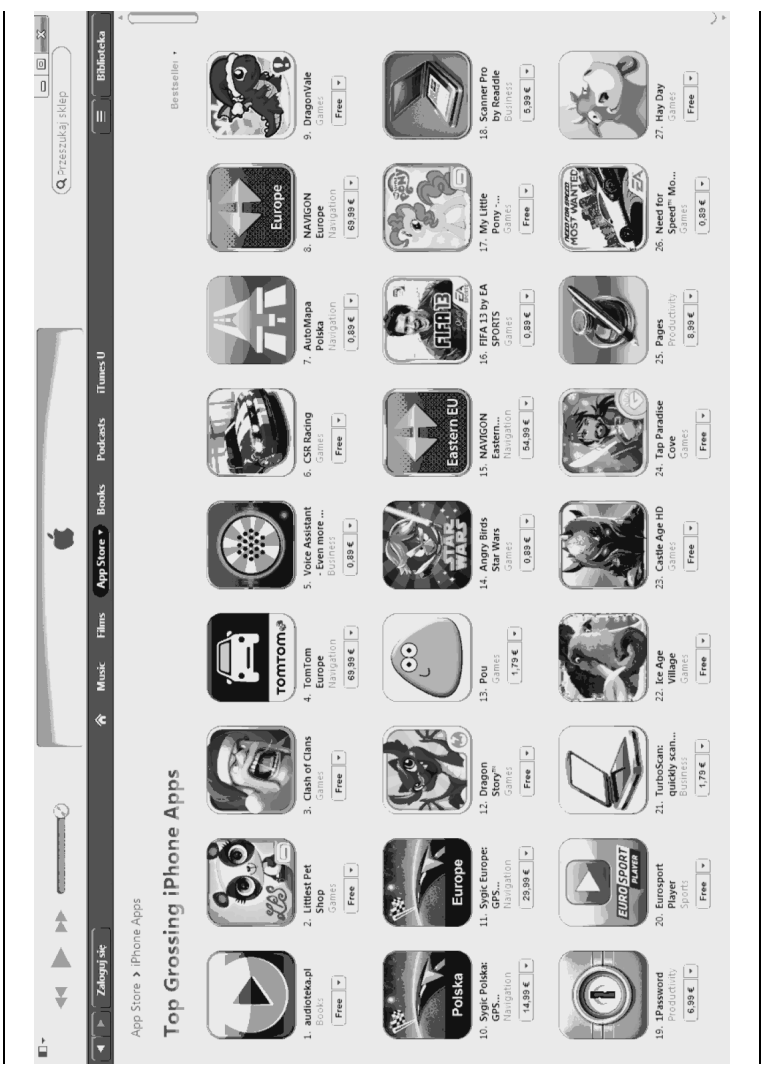

**RYSUNEK 6.1. To plista najbardziej dochodow ych a plikacji** słowa-klucza, podobnego do słów kluczowych w wyszukiwarkach stron internetowych. Traktuj swój tytuł niczym adres URL. Jeśli wpiszesz "*angry*" w pole wyszukiwarki App Store, na liście wyników znajdziesz aplikację Angry Birds.

Twój tytuł musi zapadać w pamięć i odnosić się do tego, co robi aplikacja. Kiedy decydujesz się na wybór konkretnego tytułu, przyjrzyj się innym aplikacjom w App Store, które okazały się sukcesem. Ja często to robię i zadaję sobie następujące pytania:

- 1. Czemu te tytuły są skuteczne?
- 2. Co sprawia, że łatwo wpadają w ucho?
- 3. Jakich terminów używają użytkownicy, by znaleźć te aplikacje?

Pomóc może postrzeganie słów w Twoim tytule niczym narzędzi, z których korzystają użytkownicy, by znaleźć aplikację. Tworzenie uroczych nazw jest dobrą zabawą, ale kiedy nikt nie znajdzie takiej aplikacji, nie będzie Ci do śmiechu.

Gdy będziesz zastanawiać się nad nazwą, przypomnij sobie statystyki z Chomp (wspomniane w rozdziale 3.). Ponad 90 procent wyszukiwań w App Store koncentruje się na funkcjonalnościach aplikacji, nie zaś na konkretnej nazwie. Kiedy więc staniesz przed wyborem, czy zatytułować aplikację Fun Colors (Zabawne Kolory), czy Flashlight (Latarka), wybierz bardziej opisowy tytuł, czyli Flashlight.

#### **OPISY**

Następny jest opis. Stworzenie dobrego opisu aplikacji można porównać do świetnej wypowiedzi otwierającej rozmowę. Ludzie chętniej dowiedzą się więcej o Tobie, jeśli wzbudzisz w nich zainteresowanie. Zgodnie z teorią impulsywnego zakupu nie powinieneś tworzyć zbyt długiego opisu. Większość nabywców nie będzie tracić czasu, by przeczytać cały.

Pierwsza część opisu musi być naładowana informacjami. Użytkownik powinien dowiedzieć się z niej wszystkiego, co musi wiedzieć o aplikacji. Napisz ją w sposób interesujący lub zabawny. Dodaj dwa lub trzy zdania sloganu reklamowego. Jeśli to zgodne z prawdą, użyj takich stwierdzeń jak: "Najlepsza aplikacja roku 2012" czy "Jedna z najbardziej uzależniających gier w App Store". Następnie dołącz wezwanie do działania, na przykład "Obejrzyj zrzuty ekranu i zdecyduj samemu".

Przykładowo opis aplikacji Fingerprint Security (por. rysunek 6.2) zaczyna się od następującego nagłówka: "Jedna z najpopularniejszych aplikacji roku 2010".

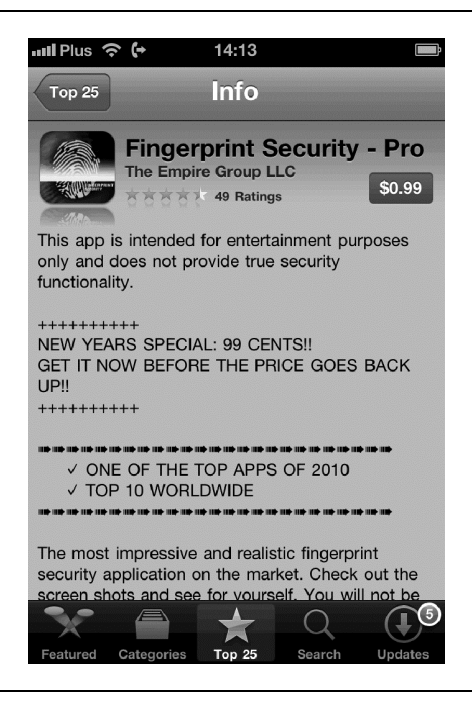

**RYSUNEK 6.2. Opis aplikacji Fingerprint Security — Pro**

Ten slogan reklamowy nie pasowałby do każdej aplikacji. Jeśli dopiero zaczynasz, możesz stworzyć inny opis, który przyciągnie uwagę użytkowników, wskazując, czym wyróżnia się Twoja aplikacja i dlaczego jest lepsza od produktów konkurencji. Możesz dodać także rekomendacje. Przykładowo gdybym teraz publikował Fingerprint Security, skorzystałbym z pozytywnej rekomendacji użytkownika, jak: "Ta aplikacja zwaliła mnie z nóg. Jej oprawa audiowizualna jest niesamowita". Inny przykład: "Bezpłatna przez ograniczony czas". To sprawia, że klienci pilnie chcą ją pobrać i są dodatkowo zmotywowani.

Po opisie dołącz kilka zdań wyjaśniających powód, dla którego użytkownicy muszą pobrać tę aplikację: "Najbardziej imponujący i realistyczny skaner odcisków palców na rynku. Zerknij na zrzuty ekranu i sam się przekonaj. Nie będziesz rozczarowany".

#### **ZRZUTY EKRANU**

Zrzuty ekranu to obrazki, których dostarczasz wraz z opisem aplikacji, aby zaprezentować ją użytkownikom. Uznaj je za graficzną prezentację swojej aplikacji. Odgrywają podobną rolę co zwiastun w przypadku filmu. Bardziej zaawansowane zrzuty ekranu są atrakcyjnymi grafikami zawierającymi slogan reklamowy i przekazującymi, jak działa aplikacja (por. rysunek 6.3).

Zrzuty ekranu to świetne narzędzie marketingowe, prezentujące fragment tego, czego doświadczą użytkownicy korzystający z Twojej aplikacji. Wiele osób kupujących aplikacje często nie czyta opisu, ale przewija ekran w dół, by przyjrzeć się grafikom. Zrzuty ekranu muszą ukazywać główne funkcjonalności aplikacji, ale nie mogą prezentować zbyt wielu szczegółów, które mogłyby zdezorientować nabywcę. Jeśli na zrzutach ekranu znajduje się zbyt wiele elementów, będą one równie nieskuteczne co próba sprzedania domu z zagraconymi pokojami. Do mózgu dociera zbyt wiele bodźców, a kupujący ma problem, by dostrzec prawdziwą wartość produktu. Dlatego też prezentowane

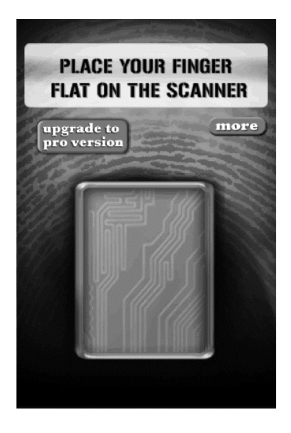

Zrzuty ekranu na iPhonie

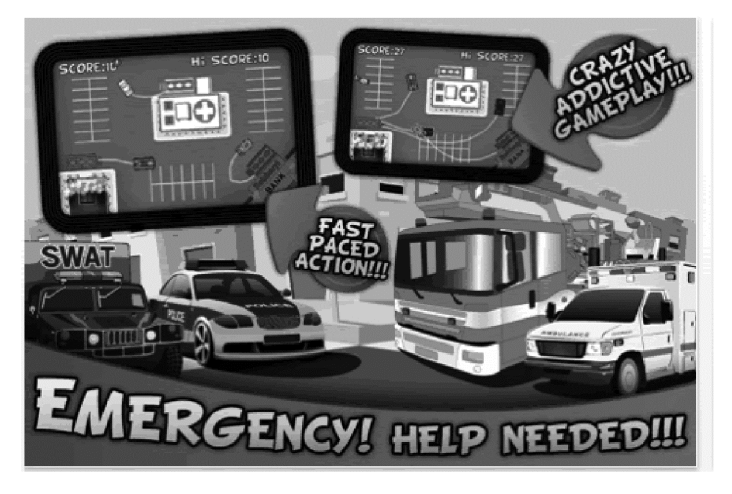

#### **RYSUNEK 6.3. Podstawowy zrzut ekranu (na górze); ulepszony zrzut ekranu (na dole)**

zrzuty ekranu powinny być uporządkowane, atrakcyjne i dostarczające wielu informacji, tak aby użytkownik czuł się nie przytłoczony, a zachęcony do pobrania aplikacji.

Kiedy zaczynałem, dołączałem do moich aplikacji zwyczajne zrzuty ekranu wykonywane podczas użytkowania programu. Większość deweloperów tak robiła. Gdy przeglądałem App Store, zauważyłem, że niektóre odnoszące sukces aplikacje posiadają bardziej wyszukane grafiki. Twórcy dodawali do nich banery przykuwające uwagę użytkownika i wyjaśniające zalety korzystania z aplikacji. Spróbowałem je zastosować w jednej z moich aplikacji, a wynik przekonał mnie do stworzenia ich dla każdego programu.

Obecnie niemalże wszystkie aplikacje ze szczytu toplisty dysponują ulepszonymi zrzutami ekranu. Większość deweloperów zrozumiała, że te grafiki są potężnym narzędziem wywierania wrażenia na użytkownikach. To kolejny powód, dla którego należy współpracować z zespołem mającym w swoim składzie grafika. Stworzy on oprawę graficzną aplikacji, ikonę i zabójcze zrzuty ekranu przekonujące użytkowników do natychmiastowego zakupu aplikacji.

Pamiętaj także o tym, że istotna jest kolejność, w jakiej wyświetlają się zrzuty ekranu. Możesz zaprezentować maksymalnie pięć obrazków. Upewnij się, że grafiki opowiadają historię, która skłania użytkownika do kliknięcia przycisku pobierz (por. rysunek 6.4).

Oto wspaniałe przykłady zaawansowanych grafik. Dzięki tym obrazom użytkownicy szybko zrozumieli, jak działa aplikacja. Banery z tekstem dokładniej wyjaśniają każdy krok i — jako dodatkowy bonus — ukazują także oprawę graficzną aplikacji.

#### **SŁOWA KLUCZOWE**

W przeciwieństwie do ikony i tytułu słowa kluczowe nie są widoczne dla użytkowników. Kiedy dodasz aplikację do App Store, możesz podać słowa kluczowe pasujące do aplikacji. Gdy kupujący wpisze w wyszukiwarkę jeden z terminów, który wybrałeś, aplikacja pojawi się w wynikach wyszukiwania.

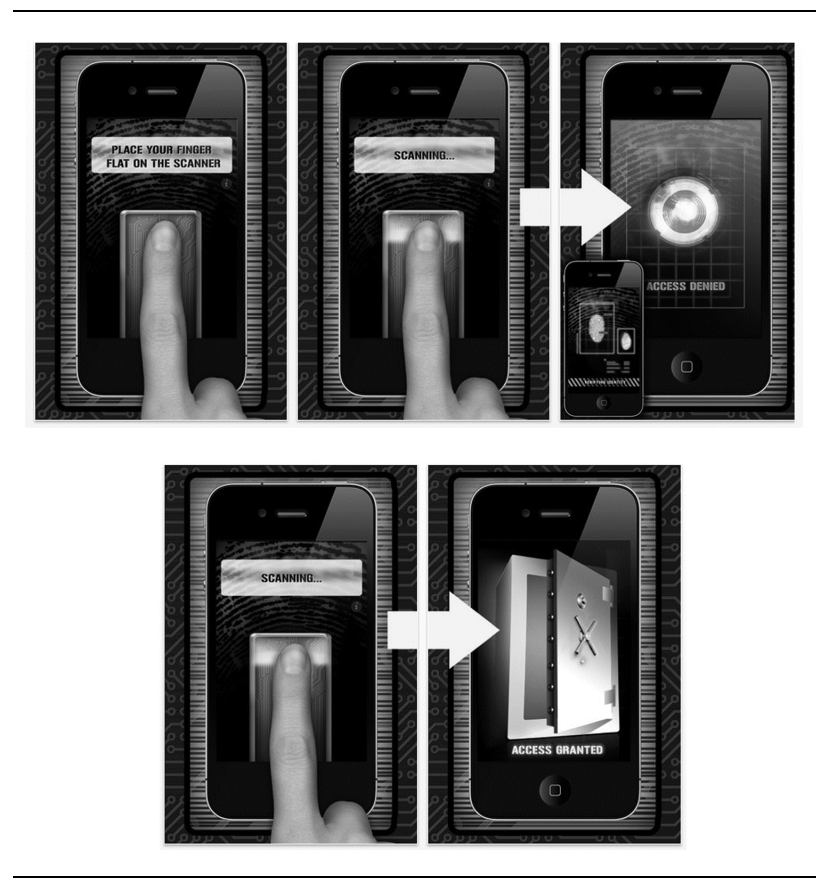

**RYSUNEK 6.4. Zrzuty ekranu opowiadające historię**

Przykładowo jeśli w App Store wpiszesz słowo "dzieci" czy "gra", wśród wyników wyszukiwania znajdziesz Angry Birds. Terminy "dzieci" i "gra" nie znajdują się w tytule aplikacji, dlatego twórcy Angry Birds zdecydowali się dodać takie słowa kluczowe. Jest to uzasadnione, ponieważ gra Angry Birds często podoba się dzieciom, a każdy, kto wpisze jedno z tych słów kluczowych, odnajdzie aplikację.

Jak widzisz, słowa kluczowe są istotne, ponieważ grupa docelowa użytkowników może korzystać z nich, by znaleźć aplikację. Każdy wyraz znajdujący się w tytule aplikacji reprezentuje słowo kluczowe, nie musisz ich więc powtarzać, kiedy wpisujesz pozostałe słowa kluczowe podczas dodawania aplikacji.

Najlepszym sposobem, by określić słowa kluczowe dla swojej aplikacji, jest myślenie jak użytkownik. Czego szuka Twoja grupa docelowa? Nie wpisuj niepasujących słów kluczowych, ponieważ możesz podać ograniczoną ich liczbę. Kiedy Apple wprowadził narzędzie słów kluczowych jakiś czas po otwarciu App Store, dodałem słowa kluczowe, które wydawały mi się trafne. W przypadku aplikacji Fingerprint Security podałem "aparat" i "wideo". Sądziłem, że w ten sposób działają słowa kluczowe, i wydawało mi się, że osoby szukające aplikacji fotograficznych natrafią dzięki temu na mój program i zainteresują się nim.

Uświadomiłem sobie, że kupowanie aplikacji przebiega jak każde inne robienie zakupów. Jeśli chcesz nabyć baterie i przechodzisz koło szczoteczek do zębów, raczej nie kupisz szczoteczki, jeżeli potrzebujesz wyłącznie baterii. Słowa kluczowe muszą więc pasować, w przeciwnym razie użytkownicy zignorują produkt, nawet jeśli wyświetli się on na ich liście wyników wyszukiwania.

Dobrym przykładem skutecznego użycia słów kluczowych jest stworzona przeze mnie aplikacja o nazwie Flashlight. Jako że nazywa się Flashlight (Latarka), na słowa kluczowe wybraliśmy "jasność", "pomoc", "światło" i "biwakowanie".

Kiedy będziesz wymyślać słowa kluczowe, rozważ następujące kwestie:

- 1. Jaka jest grupa docelowych odbiorców?
- 2. Czego potrzebują użytkownicy?
- 3. Czego szukają użytkownicy?

Nie korzystam z żadnego narzędzia, by wymyślać słowa kluczowe. Wystarcza mi zdrowy rozsądek i próba myślenia w ten sam sposób co użytkownik.

#### **KATEGORIE**

Większość sklepów z aplikacjami dzieli je na kategorie, co pomaga użytkownikom łatwiej je znajdować. Niektóre z kategorii w App Store to Gry, Rozrywka, Narzędzia, Książki, Biznes, Edukacja i tak dalej. Oprócz ogólnego rankingu istnieją też osobne toplisty dla każdej kategorii. Wpływają one na widoczność każdej aplikacji. Może się tak zdarzyć, że aplikacja nie znajduje się na topliście dwustu najpopularniejszych, ale mieści się w pierwszej dziesiątce w danej kategorii. Użytkownicy szukający konkretnych aplikacji często przeglądają rankingi kategorii, pomijając ogólną toplistę.

Kiedy dodajesz swoją aplikację do sklepu, musisz wybrać kategorię, w której ma się ona pojawiać. Wybierz tę, do której aplikacja najbardziej pasuje. Przykładowo budzik powinien znaleźć się w Narzędziach, nie zaś w Grach. Niektóre aplikacje można jednakże zaliczyć do więcej niż jednej kategorii. Możesz wybrać tylko jedną, ale podczas uaktualniania aplikacji możliwa jest zmiana kategorii na inną. W niektórych kategoriach rywalizacja jest większa niż w pozostałych. Sprawdzaj kategorie konkurencyjnych aplikacji, by dowiedzieć się, w której kategorii zdobywają popularność. Jest to z reguły trafną podpowiedzią dla Ciebie, gdzie umieścić aplikację.

#### **SIŁA DARMOWYCH APLIKACJI**

Przygotuj wyżej wymienione podstawowe środki marketingowe dla wszystkich swoich aplikacji. Po tym, jak opanujesz podstawy, Twoim najwspanialszym narzędziem marketingowym będą darmowe aplikacje. Generują one ruch i widzialność, jakich w przeciwnym wypadku nigdy byś nie zdobył. Wykorzystywanie darmowych aplikacji można porównać do posiadania sklepu stacjonarnego w centrum miasta, a nie kilka kilometrów od jego obrzeży.

Darmowe aplikacje generują największy ruch, ponieważ ich bariera wejściowa jest najniższa. Można je pobrać w ciągu kilku sekund i nie trzeba za nie płacić. Czemu więc nie nacisnąć przycisku? Bezpłatne aplikacje pobierane są częściej niż aplikacje płatne. W końcu jeśli nie uda Ci się rozdać swojej aplikacji za darmo, to jak zamierzasz nakłonić ludzi, by za nią płacili? Kiedy darmowa wersja nabierze rozpędu, wykorzystaj ją, by reklamować płatną wersję tej samej aplikacji. Można to porównać do degustacji jedzenia w supermarkecie. Jeśli zasmakuje Ci próbka produktu, być może kupisz pełne opakowanie i staniesz się oddanym klientem.

W rozdziale 9. pokażę Ci, jak generować darmowy ruch i zamieniać go w żywą gotówkę. Używanie bezpłatnych aplikacji jako narzędzia marketingowego znacznie zwiększy prawdopodobieństwo odniesienia sukcesu przez płatną aplikację.

#### **KOREKTA KURSU**

Po tym, jak wypuścisz na rynek darmową wersję swojej aplikacji, musisz dać jej trochę czasu, by wzbudziła zainteresowanie. Ja zwykle czekam tydzień lub dwa, a w tym czasie analizuję przychodzące dane i kontynuuję badania rynku. Klienci App Store wyrażą swoje zdanie liczbą pobrań, dzięki czemu dowiesz się, czy Twój pomysł lub marketing działają.

Postaraj się najbardziej, jak możesz, podczas reklamowania swojej aplikacji, ale pamiętaj, że nie zawsze trafisz w dziesiątkę przy pierwszej próbie. Musisz to zrozumieć i się z tym pogodzić. Większość deweloperów popełnia błąd i ignoruje te podstawy marketingu. Wielu spośród tych, którzy nie wpadają w tę pułapkę, popełnia inny błąd wydaje im się, że o marketing wystarczy się zatroszczyć tylko raz.

Tworzą ikonę, która im się podoba, wybierają ekscytujący tytuł i publikują aplikację.

Kiedy ta metoda zawodzi, obwiniają aplikację. "Nie była wystarczająco dobra" albo "Rynek nie był na nią gotowy" — to niektóre z wymówek. Może to być prawda, ale może też ich początkowe podejście marketingowe było błędne, a z aplikacją jest wszystko w porządku.

Podobnie jak aplikacja wymaga pewnych udoskonaleń z uwagi na zmienny popyt i konkurencję, zmian potrzebuje także Twój marketing. O sukcesie aplikacji stanowi ulepszanie jej oraz regularne poprawianie i uzupełnianie wszystkich elementów marketingowych. W przypadku większości moich aplikacji zmieniałem ikonę i zrzuty ekranu od trzech do pięciu razy, a tytuł i opis od pięciu do dziesięciu razy. Słowa kluczowe zmieniam prawie za każdym razem, gdy ulepszam aplikację. Jeśli ma to sens, wybieram inną kategorię. Zachowaj otwarty umysł i stale czerp inspiracje z obserwacji poczynionych w trakcie badania rynku.

Przykładowo pewnego razu dodałem termin "telefon" do słów kluczowych mojej darmowej aplikacji udającej skaner odcisków palców. Ta pozornie drobna zmiana wywindowała aplikację na pierwsze miejsce toplisty w kategorii darmowych aplikacji. Jednocześnie reklamowała ona wersję płatną, która wskoczyła na 27. miejsce w rankingu płatnych aplikacji i wywarła wpływ także na inne moje aplikacje, promujące się wzajemnie. Ta jedna zmiana sprawiła, że dzienny dochód mojej firmy wzrósł z 1000 do 3000 dolarów. Oto moc kryjąca się w korygowaniu strategii marketingowej aplikacji. Jedna poprawka może znacząco zwiększyć Twój zarobek.

Podczas dokonywania tych zmian pamiętaj o szybkości implementacji. Cokolwiek chcesz zrobić, musisz zrobić to błyskawicznie. Twój zespół musi być przygotowany na korekty strategii marketingowej. Jeśli chcesz zmienić zrzut ekranu i zajmuje Ci to miesiąc, prawdopodobnie przegapisz korzyści płynące z tej poprawki. Można to porównać do wyrzucania w błoto pewnej sumy pieniędzy. Pamiętaj także o tym, by nie zmieniać wielu rzeczy jednocześnie, ponieważ nie

będziesz w stanie stwierdzić, które z nich zadziałały. Nie zajmuj się też w zbyt dużym stopniu aplikacjami, które dobrze sobie radzą, by nie zaburzyć ich sukcesu.

Kupno Twojej aplikacji przez klientów nie oznacza wcale końca marketingu. Musisz ich zadziwić i zmienić w wiernych fanów, tak aby polecali Twoją aplikację innym i wracali po więcej. Daj im jakiś powód do powrotu do Twojej aplikacji. Takim powodem może być dodanie ulepszonych funkcjonalności, nowych opcji czy poziomów. Jeśli Twoi klienci będą dobrze wspominać doświadczenia z jedną z Twoich aplikacji, jest bardziej prawdopodobne, że kupią ich więcej albo dokupią ulepszenia.

Skąd będziesz wiedzieć, czy marketing działa? Analizując. Analizy pokażą Ci wszystko, co musisz wiedzieć na temat tego, co dzieje się z Twoją aplikacją. Jest to konieczne dla utrzymania swojego biznesu w dobrej kondycji. Dalsze wskazówki znajdziesz w następnym rozdziale.

#### **Czego się dowiedziałem**

1. 2.

3.

#### **Zadania do wykonania**

- 1. Dla każdej ze swoich nowych i istniejących już aplikacji wyszukaj w App Store ikony, tytuły, słowa kluczowe, kategorie, opisy i zrzuty ekranu konkurencyjnych aplikacji, które odniosły sukces.
- 2. Stwórz darmowe aplikacje, by wykorzystać je jako część swojej strategii marketingowej.
- 3. Koryguj na bieżąco swoją strategię marketingową.

## Skorowidz

#### A

aktualizowanie aplikacji, 202 analityk, 243 analiza danych, 249, 258 Android, 32–35 Android Market, 32, 73 aplikacja Alarm Security, 227 Angry Birds, 151, 156 AppZilla, 27, 74 BarMac, 74 Basecamp, 245 Doodle Jump, 74, 84 Emoji, 100 Fingerprint Security, 152

Fingerprint Security Pro, 87 Flashlight, 157, 180 Flight Control, 78 Fruit Ninja, 85 iVip Black, 74 Moron Test, 86 Phone Security, 191 Pocket Dream Girl, 94 Smack Talk, 97 Songify, 77 Talking Ben, 71 Talking Tom, 98 Tap Pet Hotel, 71 Top Girl, 71 Yelp, 72

aplikacje bezpłatne, 76, 106, 159 narzędziowe, 72 niestandardowe, 101 niskobudżetowe, 105 odnoszące sukces, 83 rozrywkowe, 71 z emotikonami, 101 App Store, 29, 32, 65 App World, 32 asystent techniczny, 243 automatyczne powiadomienia, 198

#### B

badanie popytu, 180 rynku, 70, 94, 247, 257 baza danych, 231 BlackBerry, 32–35

#### $\mathcal{C}$

cechy aplikacji, 82, 103 ceny aplikacji, 29, 74, 78

#### D

darmowy model dochodów, 209 delegowanie prac, 56 deweloper, 35 dystrybucja aplikacji, 35, 73

#### E

ekrany reklamowe, 192

F

funkcjonalność multiplayer, 178

#### G

geolokalizacja, 37 graficy, 118, 242

#### I

ikony, 133, 149, 175 iOS, 32, 35 iPhone, 96 iTunes, 219

#### K

kategorie, 158, 176 klient długoterminowy, 82 kliknięcia, 212 konflikt interesów, 121 kontakty, 251 konto dewelopera, 35 korekty, 178 koszt kliknięcia, 213 projektu, 119 promocji, 203 rejestracji, 35 tysiąca wyświetleń, 213 usługi dewelopera, 116 księgowy, 244 kupowanie aplikacji, 78, 157, 190

#### L

liczba aplikacji aktywnych, 29 linki do aplikacji, 219 powiązane, 231 lokalizacja aplikacji, 228

#### M

marketing, 35, 148, 161 marketing towarzyszący, 216, 220, 258 menedżer marketingu, 242 projektu, 118, 242 mobilne e-maile, 37 filmy, 37 płatności, 37 wyszukiwanie, 37 mobilny handel, 37 modele dochodów, 209 darmowy, 209 płatny, 210 półdarmowy, 210, 223 monitorowanie prac, 246 statystyk, 170

#### N

narzędzia, 258 naśladowanie konkurencji, 95 natychmiastowe mobilne wiadomości, 37 nazwa aplikacji, 73, 149, 175

#### O

oddziały App Store, 75 opis aplikacji, 151, 175, 227

#### P

planowanie, 55 platforma, 32, 259 płatne funkcjonalności aplikacji, 77 płatności freemium, 101 in-app, 66, 221, 223 płatny model dochodów, 210 półdarmowy model dochodów, 210, 223 prawa autorskie, 120 prawnik, 244 programiści, 114, 122, 127, 241 programiści zarejestrowani, 115 promowanie aplikacji, 203 przycisk More, 195

#### R

ranking aplikacji, 73 płatności in-app, 225 recenzje, 178 recenzje Angry Birds, 179 reinwestowanie, 230 reklama, 76, 190–192, 249 banerowa, 211, 258 wewnątrz aplikacji, 188 rodzaje aplikacji, 70 rozdzielanie ruchu, 215 rozmowa o pracę, 122 rozpoznawanie obiektów, 37

#### S

serwer backendowy, 231 serwisy, 234 App Annie, 171 AppFigures, 170 Apple's Developer Portal, 170 Flurry, 172 LinkShare, 218–221 sieci reklamowe, 211, 215 społecznościowe, 37 sieć aplikacji, 187, 230 kontaktów, 251 sklepy z aplikacjami, 33 słowa kluczowe, 72, 155, 176, 229 sprzedaż aplikacji, 73, 76 firmy, 232 stagnacja, 186 statystyki, 167, 171 straty, 180 strona promocyjna, 193, 197 strony pośredniczące, 125 systemy operacyjne, 31 szukanie programistów, 125

#### T

tantiemy, 120 techniki zarobkowe, 209 testowanie aplikacji, 66, 137 tłumacze, 226, 229 tok myślenia, 48, 247

toplista aplikacji, 68, 100 aplikacji płatnych, 168 trendy, 36 tutoriale, 258 tworzenie linków powiązanych, 220 zespołu, 240 zespołu deweloperskiego, 140 tytuł aplikacji, 73, 149, 175

#### U

ulepszanie aplikacji, 101, 174 umowa o braku konkurencji, 121 o poufności, 121, 124, 127 unikanie błędów, 94 urządzenia Apple'a, 31 usługa AppFigures, 179 AdWhirl, 214–216 iAd, 214 TestFlight, 132, 135 usługi kontekstowe, 37 utrzymywanie aplikacji, 248

#### W

Windows Phone 7, 32 Windows Phone Marketplace, 32 współczynnik kliknięć, 213 wykorzystania, 213

współpraca z deweloperami, 199, 201 z programistami, 132, 135 wybór sieci reklamowych, 216 wyświetlenia, 212

#### Z

zakładanie sklepu, 34 zarządzanie projektami, 244 zdalne, 244 zespołem, 238 zespół, 240, 250 zleceniobiorcy, 259 zrzuty ekranu, 153, 176

# **Gratulacje — udało Ci się!**

Przyjmij to jako mój prezent dla Ciebie

Drogi Przedsiębiorco,

jesteś o krok bliżej od realizacji swoich celów i stworzenia stylu życia opartego na całkowitej wolności. Jako że dotarłeś tak daleko, wiem, że poważnie rozważasz stworzenie własnego Imperium Aplikacji i niezwłocznie podejmiesz działania w tym celu.

Na swojej nowej drodze możesz napotkać przeszkody czy nieprzewidziane niepowodzenia. Ale nie martw się. Książka, którą trzymasz w ręce, *Imperium aplikacji*, to tylko niewielka część dużo większego programu multimedialnego, z którego możesz teraz skorzystać zupełnie za darmo.

Ciesz się bezpłatnymi materiałami, które znajdziesz na stronie *www.AppEmpire.com/bonus*!

— Chad

# PROGRAM PARTNERSKI

GRUPY WYDAWNICZEJ HELION

**1. ZAREJESTRUJ SIĘ** 2. PREZENTUJ KSIĄŻKI **3. ZBIERAJ PROWIZJĘ** 

Zmień swoją stronę WWW w działający bankomat!

Dowiedz się więcej i dołącz już dzisiaj! http://program-partnerski.helion.pl

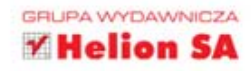

### **ODNIES SUKCES FINANSOWY NA RYNKU APLIKACJI MOBILNYCH!**

Rynek aplikacji dla urządzeń mobilnych oferuje pole nieograniczonych możliwości. Tylko z samych sklepów z aplikacjami na urzadzenia pracujące w systemach iOS i Android pobrano ich już ponad 21 miliardów kopii. Według prognoz w najbliższych latach rynek ten bedzie w stanie wygenerować 30 miliardów dolarów zysku rocznie. Te liczby robia wrażenie! Zastanawiasz się, jak to wykorzystać i zapewnić sobie stały dopływ gotówki?

Ta książka odpowie Ci na to i wiele innych pytań! Dowiedz się, jak szybko zaczać zarabiać i zbudować przewage nad konkurencja. Dzieki zdobytej wiedzy stworzysz aplikacje, która stanie sie hitem, i zgromadzisz zespół najlepszych programistów. W kolejnych rozdziałach poznasz najlepsze metody przyciągania uwagi kupujących i zastosujesz je, by poprawić swoje wyniki, a w końcu otrzymasz niezbedne wskazówki na temat zautomatyzowania i monitorowania Twojego biznesu. Dzieki nim już niedługo będziesz mógł korzystać z owoców sukcesu, na przykład wygrzewając się w promieniach słońca na jakiejś egzotycznej wyspie! Ta książka nauczy Cię przedsiębiorczości!

#### Siegnij po te książkę i:

- odkryj potencjał drzemiący w rynku aplikacji mobilnych
- stwórz aplikację, która odniesie sukces
- zatrudnij najlepszych programistów
- poznaj najlepsze sposoby na czerpanie zysków z Twojej aplikacji

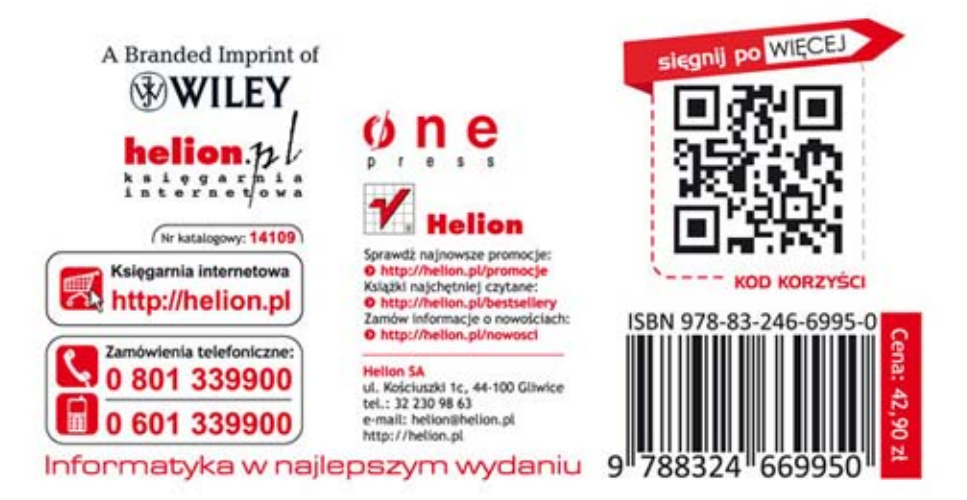